## **Oracle® Database**

Release Notes 12*c* Release 1 (12.1) for HP-UX Itanium

#### E52119-04

September 2015

This document contains information that was not included in the platform-specific or product-specific documentation for this release. This document supplements *Oracle Database Readme*.

This document may be updated after it is released. You can check for updates to this document and view other Oracle documentation at

http://docs.oracle.com/en/database/database.html

This document contains the following topics:

- Certification Information
- Latest Upgrade Information
- Product Support
- Unsupported Products
- Content Specific to Oracle Database 12c Release 1 (12.1.0.1)
- Content Specific to Oracle Database 12c Release 1 (12.1.0.2)
- Documentation Accessibility

## **1** Certification Information

The latest certification information for Oracle Database 12c is available on My Oracle Support at

https://support.oracle.com

## 2 Latest Upgrade Information

For late-breaking updates and best practices about preupgrade, postupgrade, compatibility, and interoperability discussions, refer to Note 1462240.1 on My Oracle Support that links to the "Upgrade Companion" page at

https://support.oracle.com

## **3 Product Support**

The list of products or features supported for Oracle Database 12*c* are as follows:

#### **Database Smart Flash Cache Support**

Database Smart Flash Cache is supported only on Oracle Solaris and Oracle Linux.

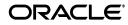

## Oracle ASM Filter Driver Support

Oracle Automatic Storage Management Filter Driver (Oracle ASMFD) is supported only on Linux x86-64.

## **4 Unsupported Products**

In addition to the items listed in section 2.2, "Features Not Available or Restricted in This Release of Oracle Database 12.1.0.2," in *Oracle Database Readme*, the following products or features are not supported:

- Oracle ACFS replication and tagging
- Oracle ACFS security and encryption
- Oracle Workload Manager

## **Oracle ODBC Driver Support**

Oracle ODBC driver is not supported on HP-UX PA-RISC.

## **ASMLIB Support**

ASMLIB is not supported on HP-UX.

## 5 Content Specific to Oracle Database 12c Release 1 (12.1.0.1)

The following content is specific to release 12.1.0.1:

- Installation, Configuration, and Upgrade Issues for Release 12.1.0.1
- Other Known Issues for Release 12.1.0.1

## 5.1 Installation, Configuration, and Upgrade Issues for Release 12.1.0.1

Review the following section for information about issues that affect Oracle Database installation, configuration, and upgrade:

• Authentication Issue with Autoupdates Feature

## 5.1.1 Authentication Issue with Autoupdates Feature

If you choose to download the software updates or apply patches during the database installation, the following error message appears:

[INS-32103] Connection to My Oracle Support could not be established

## Workaround:

Perform the following steps:

- **1.** Exit Oracle Universal Installer.
- 2. Download and install JDK version 1.6.0.20 or higher from the HP website to a tmp directory on your system, such as /tmp/java6.
- **3.** Run Oracle Universal Installer as follows:

```
$ runInstaller -jreLoc /tmp/java6/jre
```

Alternatively, unselect the software updates download, complete the installation, and then manually apply the required patches.

This issue is tracked with Oracle bug 17756734.

## 5.2 Other Known Issues for Release 12.1.0.1

There are no other known issues at the time of this release.

## 6 Content Specific to Oracle Database 12c Release 1 (12.1.0.2)

The following content is specific to release 12.1.0.2:

- Preinstallation Requirements for Release 12.1.0.2
- Installation, Configuration, and Upgrade Issues for Release 12.1.0.2
- Other Known Issues for Release 12.1.0.2

## 6.1 Preinstallation Requirements for Release 12.1.0.2

Refer to the installation guides for the preinstallation requirements.

## 6.2 Installation, Configuration, and Upgrade Issues for Release 12.1.0.2

Review the following section for information about issues that affect Oracle Database installation, configuration, and upgrade:

- Authentication Issue with Autoupdates Feature
- Updating a List of Node Fails During a Database Upgrade
- Database Startup Fails with No Space on Device Error

## 6.2.1 Authentication Issue with Autoupdates Feature

If you choose to download the software updates or apply patches during the database installation, the following error message appears:

[INS-32103] Connection to My Oracle Support could not be established

## Workaround:

Perform the following steps:

- 1. Exit Oracle Universal Installer.
- 2. Download and install JDK version 1.6.0.20 or higher from the HP website to a tmp directory on your system, such as /tmp/java6.
- **3.** Run Oracle Universal Installer as follows:

\$ runInstaller -jreLoc /tmp/java6/jre

Alternatively, unselect the software updates download, complete the installation, and then manually apply the required patches.

This issue is tracked with Oracle bug 17756734.

## 6.2.2 Updating a List of Node Fails During a Database Upgrade

When upgrading an Oracle Database release 10.2.0.5 or release 11.1.0.7 to release 12.1.0.2, updating a list of nodes fails with the following error:

[Invalid characters found in path '/u01/app/oraInventory"' for

'inventory\_loc' in file '/var/opt/oracle/oraInst.loc'.Please enter correct path for central inventory location. :failed]

#### Workaround:

Manually run the failed command to update the node list.

This issue is tracked with Oracle bug 19045709.

## 6.2.3 Database Startup Fails with No Space on Device Error

The database startup fails with the no space on device error if semms is not large enough to accommodate all Oracle processes of all the instances.

#### Workaround:

Set the semms1 parameter to 4096, which is twice its default value, using the following command:

```
# kctune semmsl=4096
```

**Note:** System restart is not necessary for these changes.

This issue is tracked with Oracle bug 19950794.

## 6.3 Other Known Issues for Release 12.1.0.2

The following sections contain information about issues related to Oracle Database 12*c* and associated products:

Adding Nodes with Uppercase or Mixed Case Node Names Fails

## 6.3.1 Adding Nodes with Uppercase or Mixed Case Node Names Fails

Adding a node with an uppercase or a mixed node name in the Service Guard cluster fails with the following error:

Unable to get node number for the following nodes: NODE\_NAME1:The node number cannot be obtained. Node\_name2:The node number cannot be obtained.

#### Workaround:

Exit Oracle Universal Installer and use lowercase node names to add nodes.

This issue is tracked with Oracle bug 19146994.

## 7 Documentation Accessibility

For information about Oracle's commitment to accessibility, visit the Oracle Accessibility Program website at http://www.oracle.com/pls/topic/lookup?ctx=acc&id=docacc.

#### Access to Oracle Support

Oracle customers that have purchased support have access to electronic support through My Oracle Support. For information, visit http://www.oracle.com/pls/topic/lookup?ctx=acc&id=info or visit

# http://www.oracle.com/pls/topic/lookup?ctx=acc&id=trs if you are hearing impaired.

Oracle Database Release Notes, 12*c* Release 1 (12.1) for HP-UX Itanium E52119-04

#### E52119-04

Copyright © 2012, 2015, Oracle and/or its affiliates. All rights reserved.

This software and related documentation are provided under a license agreement containing restrictions on use and disclosure and are protected by intellectual property laws. Except as expressly permitted in your license agreement or allowed by law, you may not use, copy, reproduce, translate, broadcast, modify, license, transmit, distribute, exhibit, perform, publish, or display any part, in any form, or by any means. Reverse engineering, disassembly, or decompilation of this software, unless required by law for interoperability, is prohibited.

The information contained herein is subject to change without notice and is not warranted to be error-free. If you find any errors, please report them to us in writing.

If this is software or related documentation that is delivered to the U.S. Government or anyone licensing it on behalf of the U.S. Government, then the following notice is applicable:

U.S. GOVERNMENT END USERS: Oracle programs, including any operating system, integrated software, any programs installed on the hardware, and/or documentation, delivered to U.S. Government end users are "commercial computer software" pursuant to the applicable Federal Acquisition Regulation and agency-specific supplemental regulations. As such, use, duplication, disclosure, modification, and adaptation of the programs, including any operating system, integrated software, any programs installed on the hardware, and/or documentation, shall be subject to license terms and license restrictions applicable to the programs. No other rights are granted to the U.S. Government.

This software or hardware is developed for general use in a variety of information management applications. It is not developed or intended for use in any inherently dangerous applications, including applications that may create a risk of personal injury. If you use this software or hardware in dangerous applications, then you shall be responsible to take all appropriate fail-safe, backup, redundancy, and other measures to ensure its safe use. Oracle Corporation and its affiliates disclaim any liability for any damages caused by use of this software or hardware in dangerous applications.

Oracle and Java are registered trademarks of Oracle and/or its affiliates. Other names may be trademarks of their respective owners

Intel and Intel Xeon are trademarks or registered trademarks of Intel Corporation. All SPARC trademarks are used under license and are trademarks or registered trademarks of SPARC International, Inc. AMD, Opteron, the AMD logo, and the AMD Opteron logo are trademarks or registered trademarks of Advanced Micro Devices. UNIX is a registered trademark of The Open Group.

This software or hardware and documentation may provide access to or information about content, products, and services from third parties. Oracle Corporation and its affiliates are not responsible for and expressly disclaim all warranties of any kind with respect to third-party content, products, and services unless otherwise set forth in an applicable agreement between you and Oracle. Oracle Corporation and its affiliates will not be responsible for any loss, costs, or damages incurred due to your access to or use of third-party content, products, or services, except as set forth in an applicable agreement between you and Oracle.